## 1756 IB32

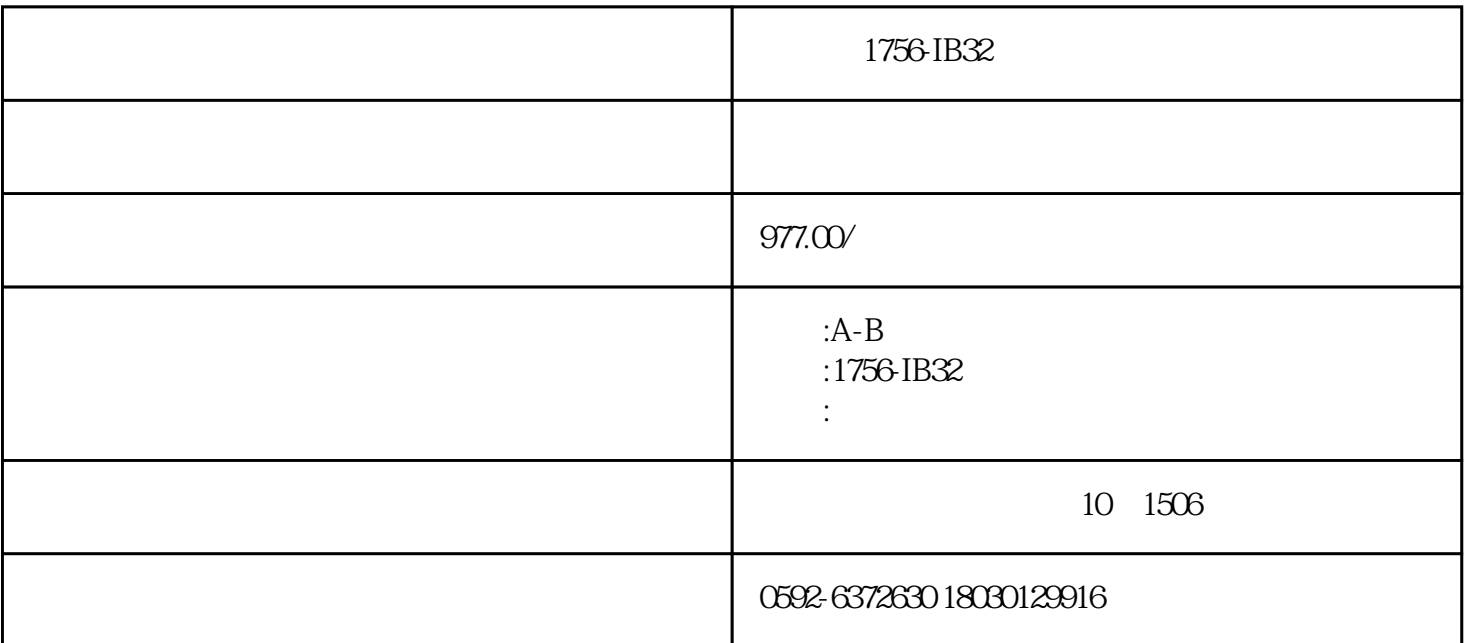

1756-IB32

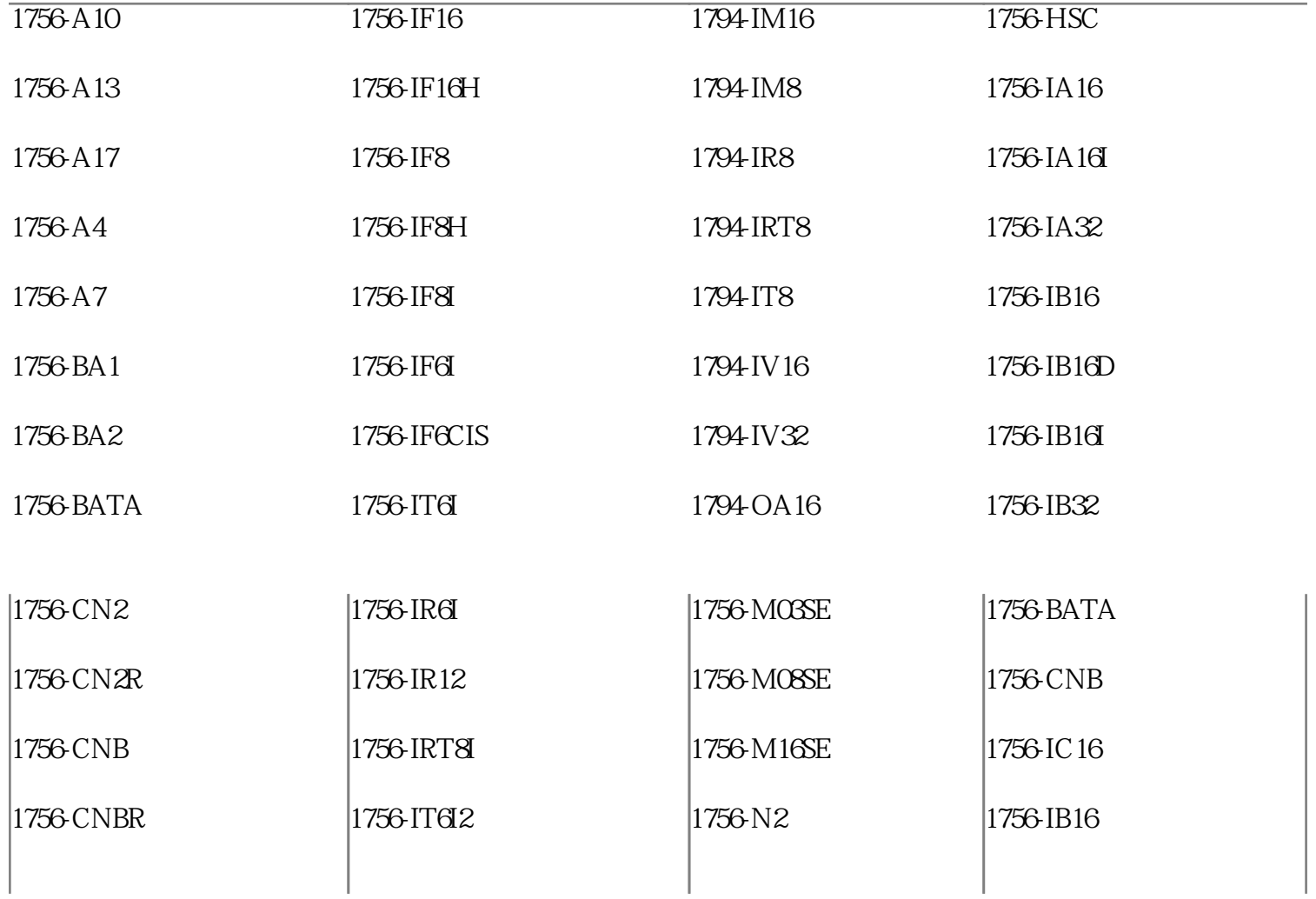

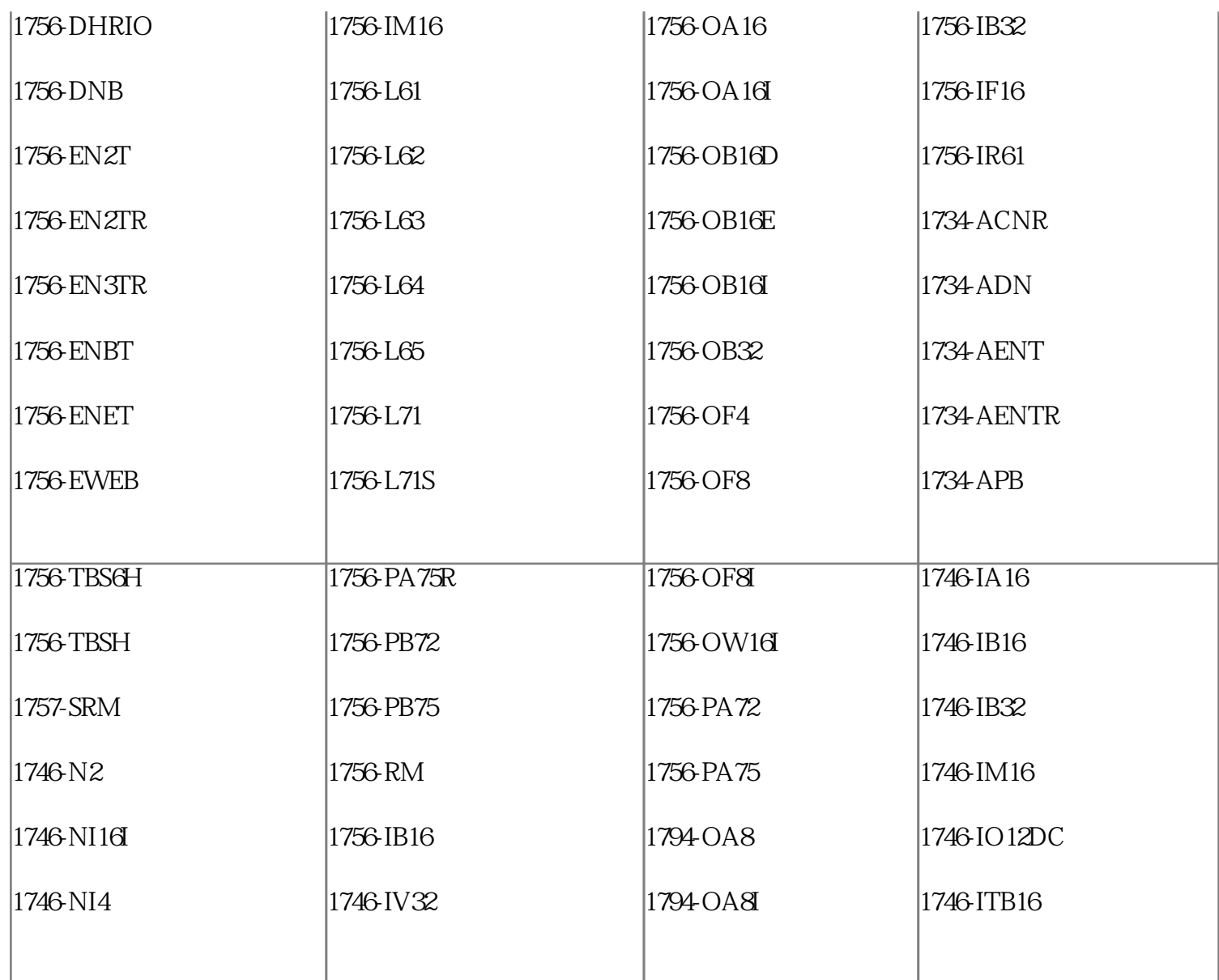

## 1756-IB32

D9-Pro

 $D9-Pro$ 

D9 Linux

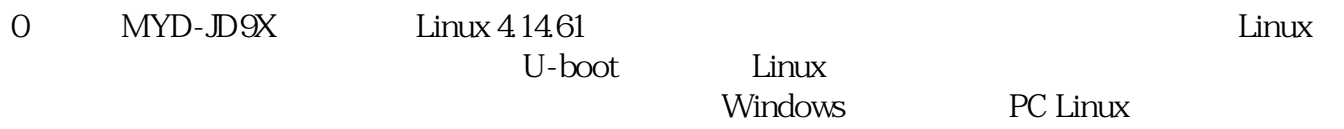

 $D9$ 

1、开发环境

D9 D9310 D9340 D9350 D9360

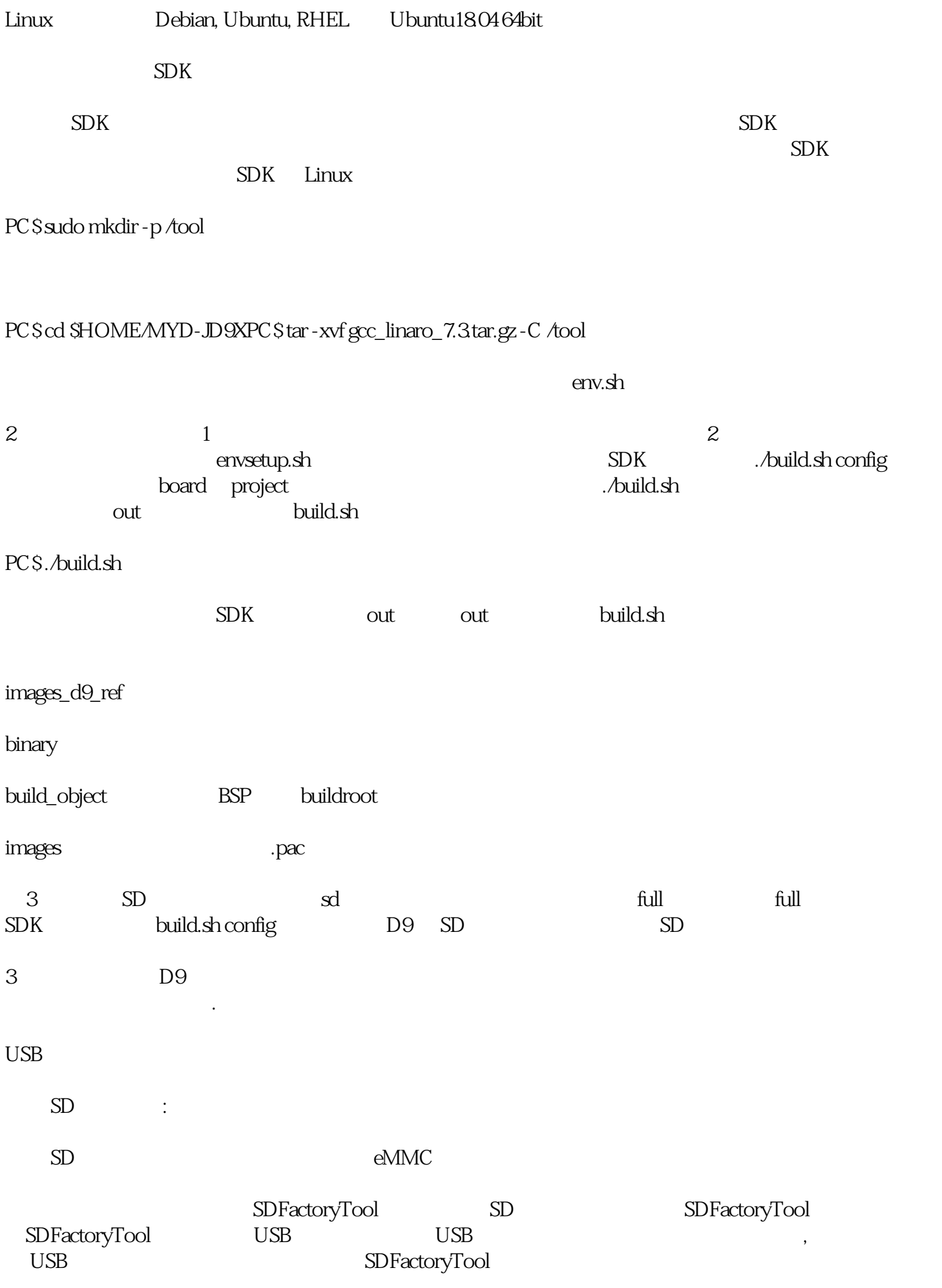

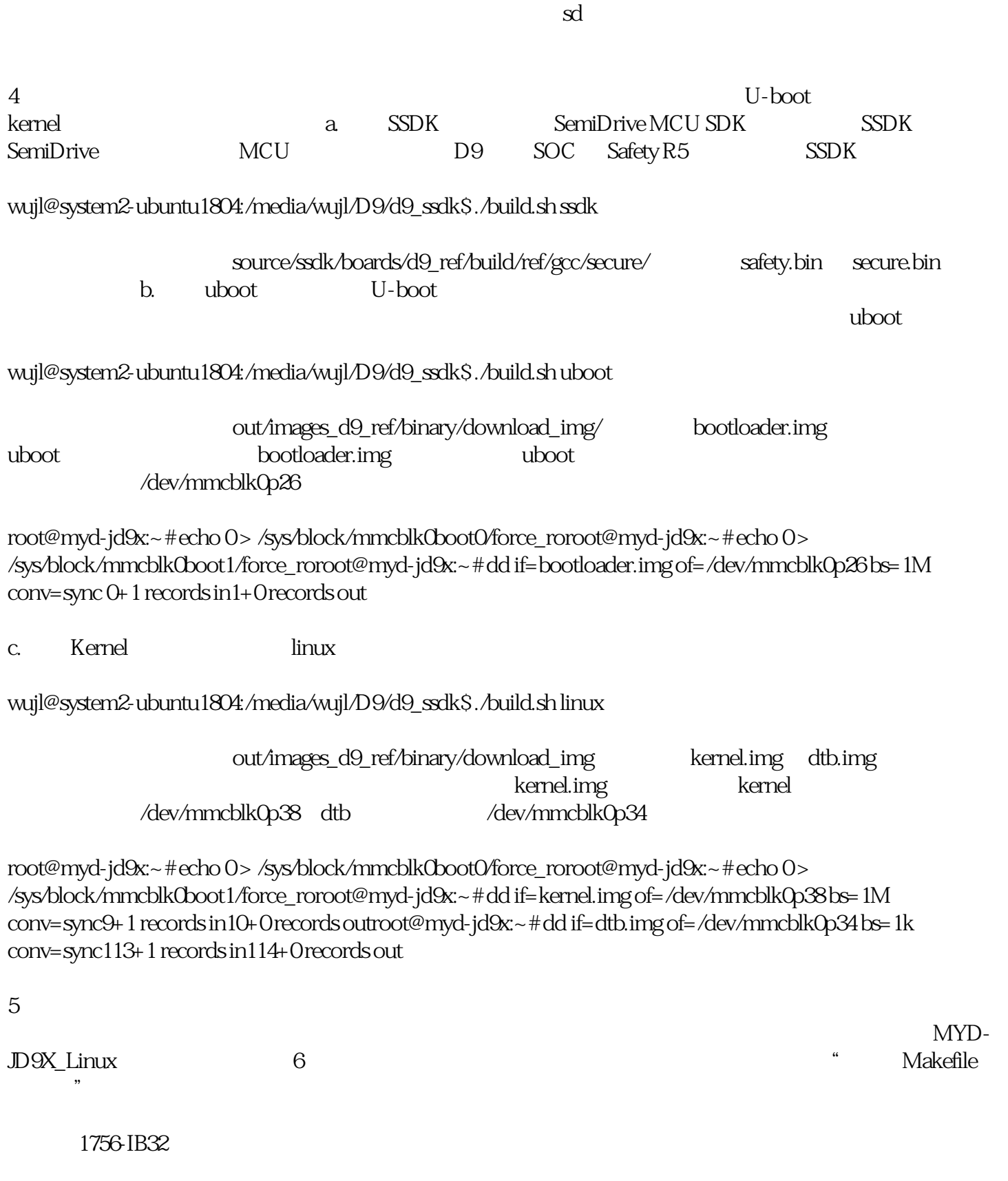

 $SD$   $SD$   $TF$